Bugs & Wish list

Using Sefurl leads to WSOD | Tiki Wiki CMS Groupware :: Development Using Sefurl leads to WSOD

Status

Open

Subject

Using Sefurl leads to WSOD

Version

3.x

Category

• Error

Feature

Search engine optimization (SEO)

Resolution status

New

Submitted by

djbarney

Lastmod by

djbarney

Rating

**★★★★**(0) **②** 

Description

Turning on Sefurl leads to random WSOD's which can only be fixed by restoring all files and the database previous to the settings change.

**Priority** 

25

Demonstrate Bug (Tiki 19+)

Please demonstrate your bug on show2.tiki.org

Version: trunk ▼

Demonstrate Bug (older Tiki versions)

Please demonstrate your bug on show.tikiwiki.org

Version: 18.x ▼

Ticket ID

2812

Created

Friday 16 October, 2009 18:36:33 GMT-0000

by Unknown

LastModif

Friday 16 October, 2009 18:36:33 GMT-0000

Comments

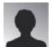

stefbrodu 16 Nov 09 04:04 GMT-0000

>

How can one do that?

I got the problem but was not able to find out which table/fields should be restored

## Attachments

| filename | created | hits | comment | version | filetype |  |
|----------|---------|------|---------|---------|----------|--|
|----------|---------|------|---------|---------|----------|--|

No attachments for this item

The original document is available at https://dev.tiki.org/item2812-Using-Sefurl-leads-to-WSOD